# Plaquette pédagogique

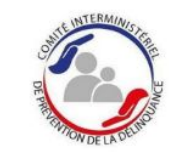

MINISTÈRE

**DE LA JUSTICE** 

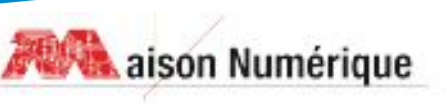

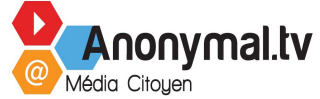

# Le Tig Pédagogique

## Un parcours en deux axes

Développement d'un projet collectif en s'appuyant sur les compétences acquises et en s'initiant aux pratiques numériques innovantes (modélisation 3D, impression 3D, découpe laser, programmation...) pour prototyper un objet utile au territoire.

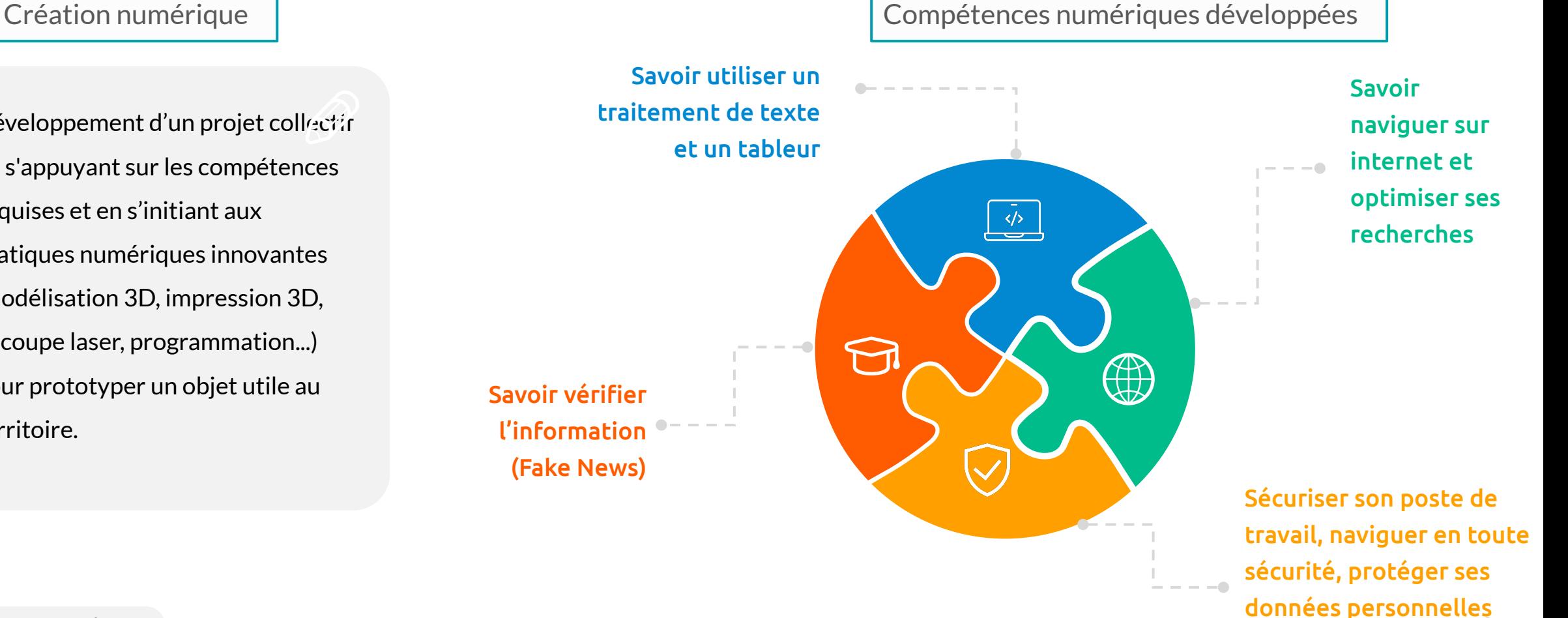

# Kit : compétences numériques

## Les logiciels libres Fake news

- **● Informer sur "la philosophie" du logiciel "open source"**
- **● Connaissance de logiciels libres? / différence entre logiciels "open source" et logiciels propriétaires**
- **● Connaître un éventail de logiciels libres les plus répandus, leurs particularités et leurs fonctionnalités, les différents formats supportés**
- **● Permettre aux personnes intéressées d'utiliser des logiciels performants et gratuits**

- Prendre connaissance des biais cognitifs utilisés par les campagnes de désinformation
- Prendre connaissance des outils de vérification en ligne
- Mener une veille informationnelle
- Produire une réflexion à partir de la veille informationnelle

#### Pratique internet

- Évaluer la connaissance du public dans la pratique d'internet
- Repérer les éventuelles lacunes et pouvoir y répondre de manière adaptée
- Approche globale d'internet : navigateurs, moteurs de recherche, différencier les 2
- Approche précise : recherche ciblées (images, vidéos, carte, gps), messagerie
- classique/instantanée, réseaux sociaux, sécurité.

## Kit : compétences numériques

- **● Appréhender un logiciel de montage**
- **● Utilisation des outils les plus courants : timeline, liste de lecture, zoom, couper, copier, coller, découper à un endroit précis**
- **● Assemblage des vidéos, déplacement d'une piste, utilisation des transitions, séparation des pistes vidéos et des pistes audios, utilisation des filtres, ajout à la piste en cours**
- **● Détails de la timeline**
- **● Ajout d'une piste audio**

### Montage vidéo Les services dématérialisés

- E-daministration ?
- Présentation des droits et des plateformes
- Accompagnement individuel

## Kit : FabLab

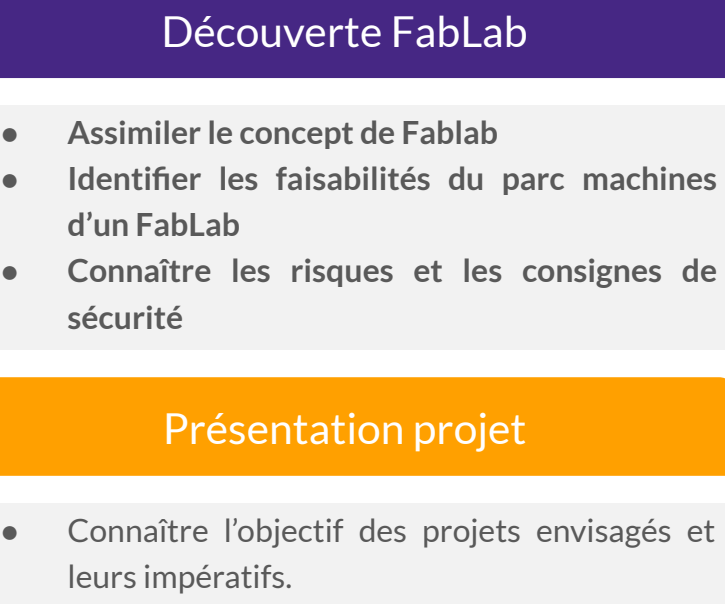

Identifier et maîtriser les différentes étapes d'un travail collectif en Mode Projet.

#### Estimation Projet

- Savoir identifier les attendus d'un projet et les qualifier
- Questionner chaque besoin en projetant la faisabilité technique, financière et temporelle.
- Mener une recherche de ressources (et d'expériences) inspirantes ou transposables au projet.
- Rédiger un cahier des charges détaillant chacune des notions abordées, comme base de validation pour entamer la phase de dimensionnement.

#### Déroulé projet

- Mener l'étude en suivant les différentes étapes de fabrication tout en visualisant le volume de travail et son avancement.
- Pratiquer les logiciels appris dans la partie pédagogique (Inkscape/TinkerCad) pour mettre en œuvre les composants du prototype.
- Convertir les éléments graphiques (Inkscape/TinkerCad) en éléments de fabrication (.dxf/.gcode).
- Piloter les machines : Découpe Laser / Imprimante 3D
- Analyse d'un prototype et relevé des défaillances et corrections.